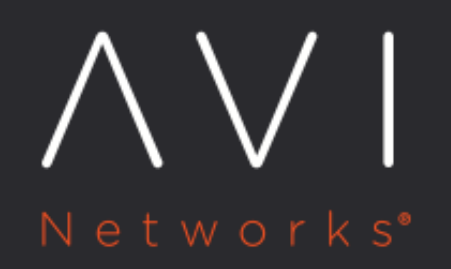

How to Set GSLB **Algorithms at Both** the GSLB Service and **GSLB Pool Levels -Two-Level GSLB Pool Member Service Selection** 

# **How to Set GSLB Algorithms at Both the GSLB Service** [view online](https://avinetworks.com/docs/17.2/how-to-set-gslb-algos-at-both-service-and-pool-level/) and GSLB Pool Levels - Two-Level GSLB Pool Member Service<br>Selection

## **Background**

In releases prior to Avi Vantage 17.2.3, exactly one of a GSLB service?s pools would be selected based on the value of its GslbPool.priority parameter, a value ranging from 1 to 100. Then, the value of the selected pool?s GslbPool.algorithm parameter would govern selection of a particular backing service within the pool.

The above-described two-level process (select a pool, then select a service) was embellished starting with release 17.2.3 via the incorporation of the GslbService.pool\_algorithm parameter, which can take on one of two values:

- GSLB\_SERVICE\_ALGORITHM\_PRIORITY ? a GSLB pool is selected based on its pool priority; this is the only behavior defined in releases prior to 17.2.3.
- GSLB\_SERVICE\_ALGORITHM\_GEO ? a GSLB pool is selected based on its geolocation; this alternative is new with release 17.2.3.

## **Instructions**

In the below example, pressing the TAB key prior to completing the first command reveals the two CLI options introduced with 17.2.3: gslb\_service\_algorithm\_geo and gslb\_service\_algorithm\_priority. Once the GSLB service object named  $gs2$  is created, definition of its GSLB pools begins with a single pool named  $grp1$ , whose first member is located at IP address 1.2.3.4. After the last save command, we see the fields that have been set for this bare-bones global service. Notice how the grp1 GSLB pool group has been assigned the GSLB\_ALGORITHM\_ROUND\_ROBIN algorithm and priority = 10 by default.

### **Avi CLI**

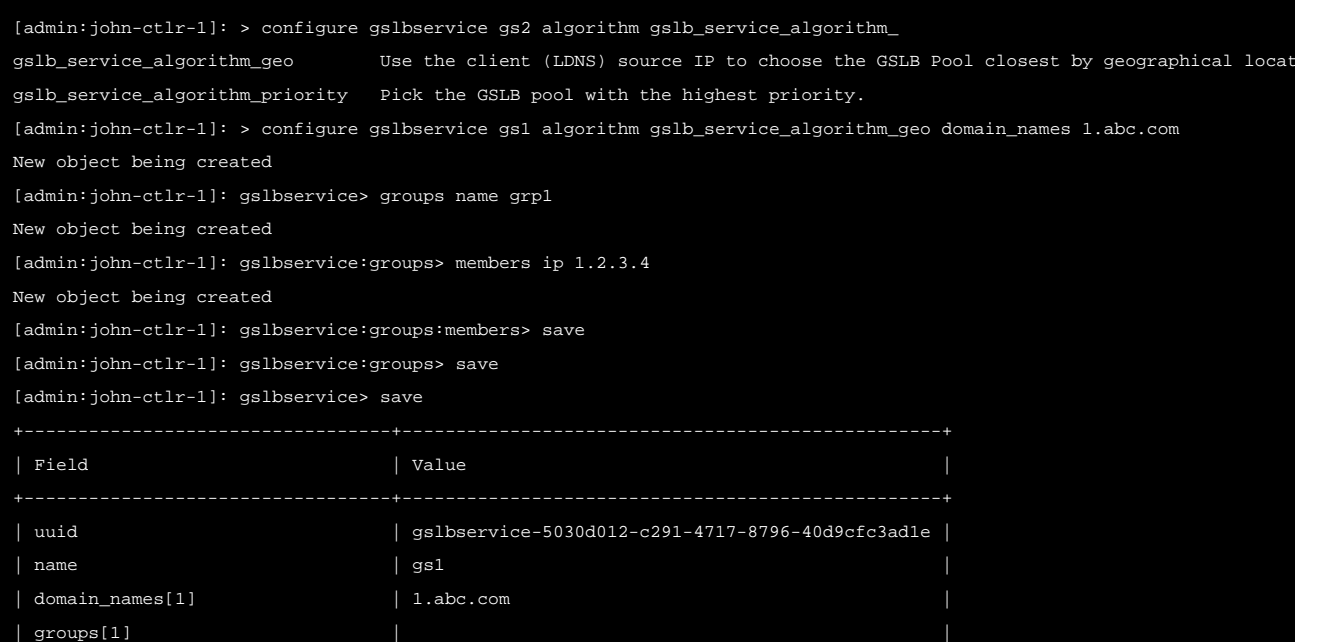

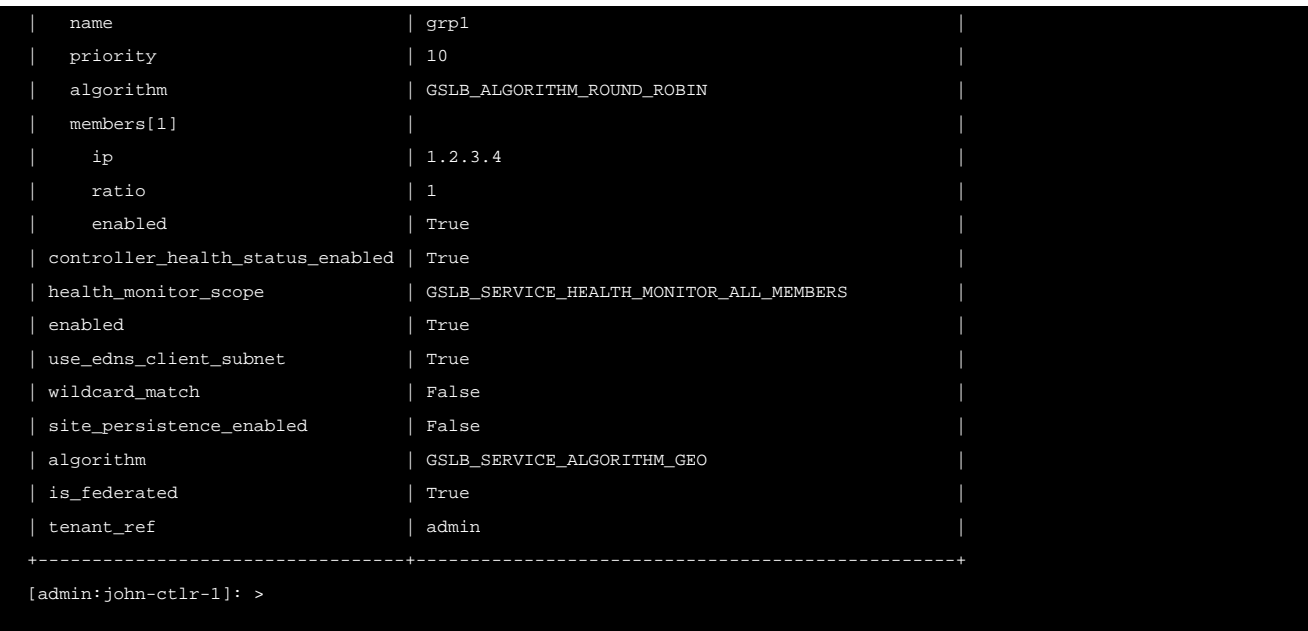

#### **Avi UI**

In the GSLB service editor there are two fields via which to choose the algorithms that apply at the first (service) and second (pool) levels.

At the first (service) level one has two choices:

How to Set GSLB Algorithms at Both the GSLB Service and GSLB Pool Levels - Two-Level GSLB Pool Member Service Selection

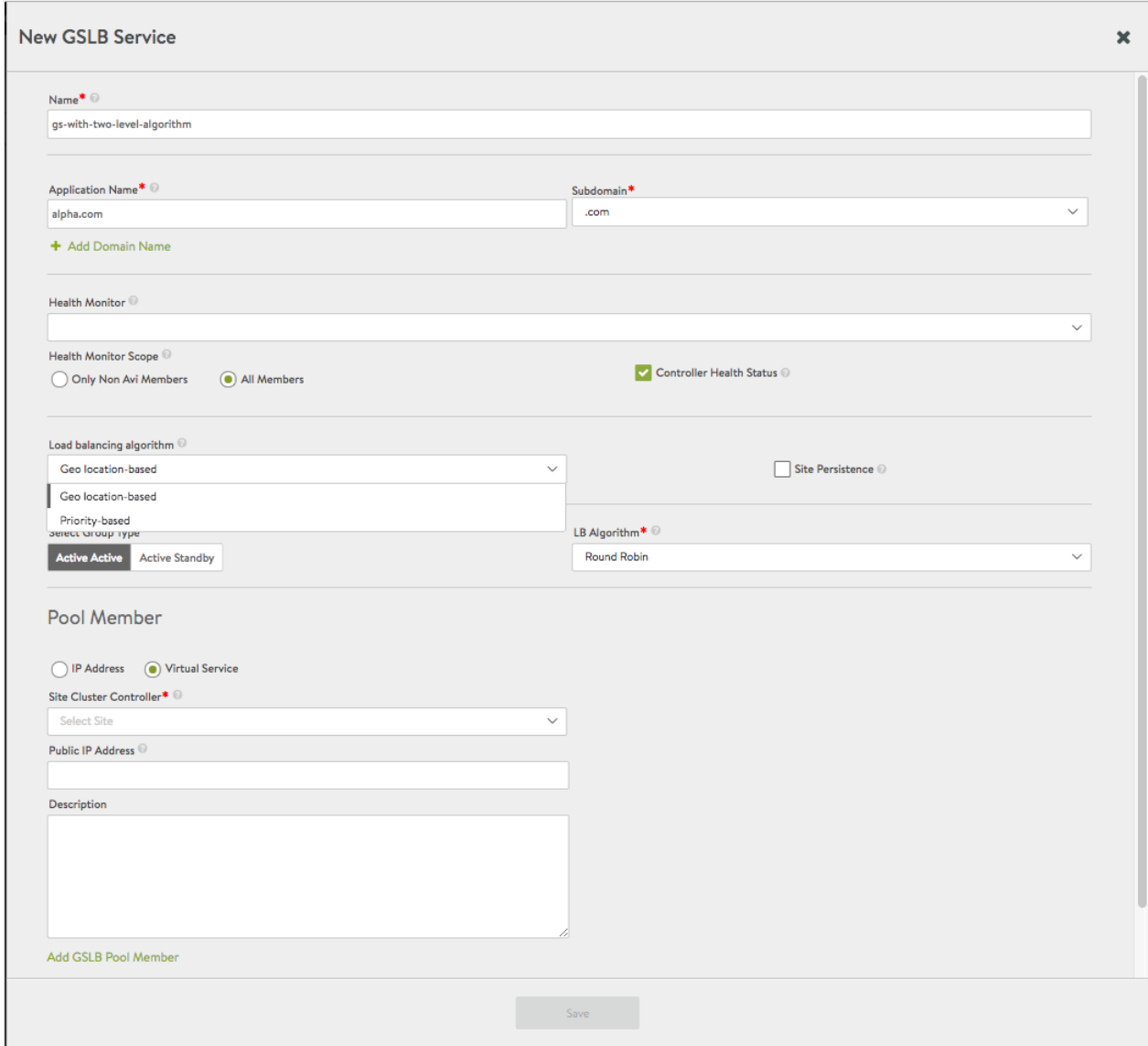

At the second (pool) level one has three choices:

How to Set GSLB Algorithms at Both the GSLB Service and GSLB Pool Levels - Two-Level GSLB Pool Member Service Selection

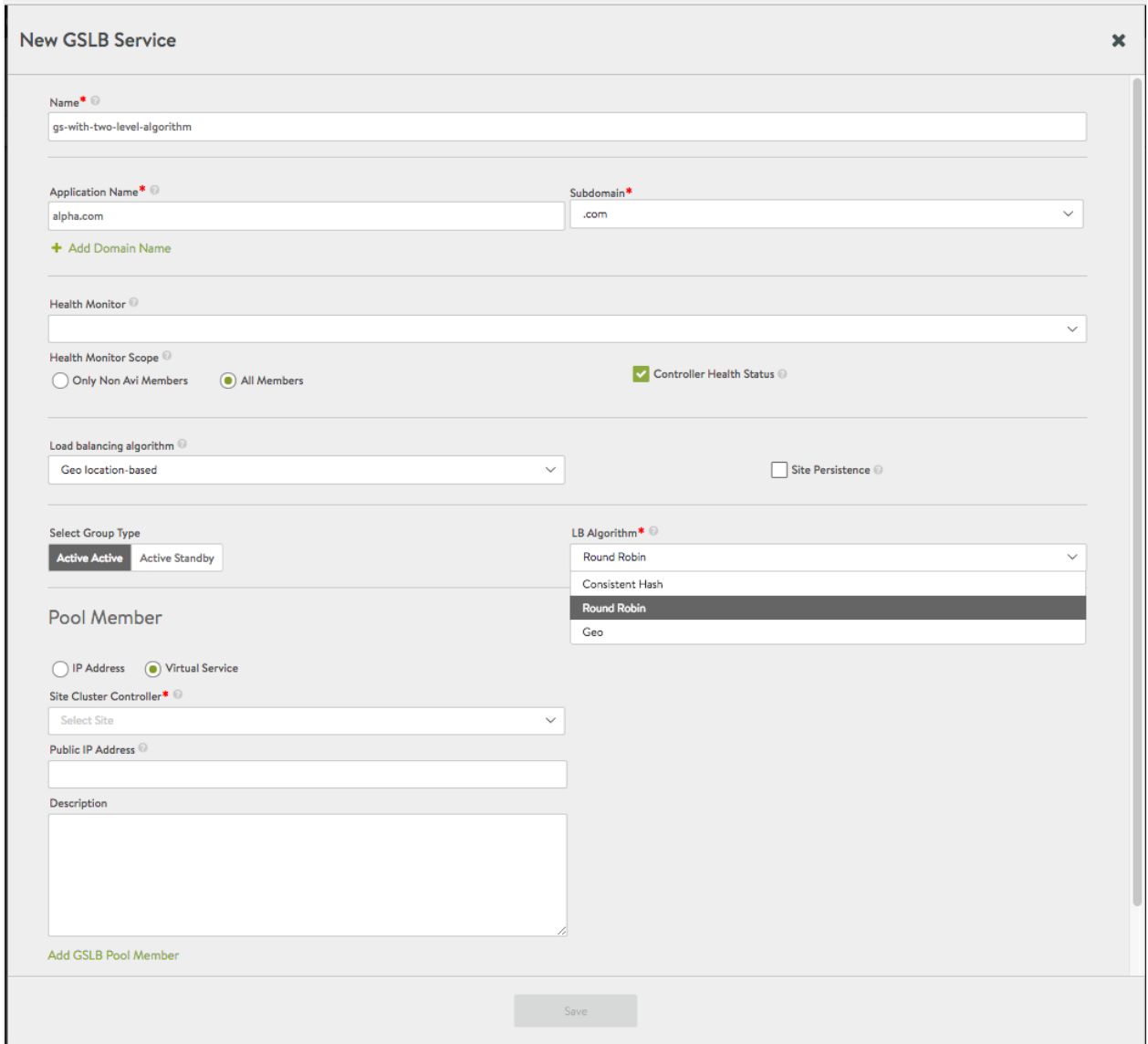

## **Additional Information**

Avi GSLB Architecture, Terminology, and Object Model